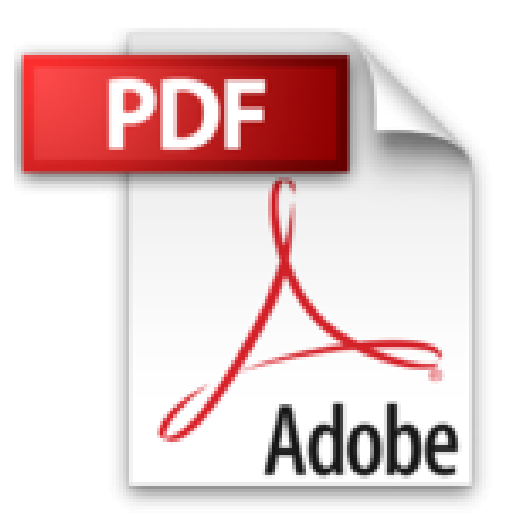

**Einstieg in Linux: Linux verstehen und einsetzen. Der umfassende Einstieg in alle Linux-Themen: Installation, Administration, Netzwerke, Serverdienste, Shell u. v. m.**

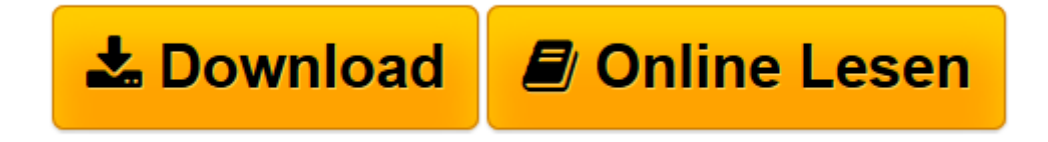

[Click here](http://bookspode.club/de/read.php?id=3836242389&src=fbs) if your download doesn"t start automatically

## **Einstieg in Linux: Linux verstehen und einsetzen. Der umfassende Einstieg in alle Linux-Themen: Installation, Administration, Netzwerke, Serverdienste, Shell u. v. m.**

Steffen Wendzel, Johannes Plötner

**Einstieg in Linux: Linux verstehen und einsetzen. Der umfassende Einstieg in alle Linux-Themen: Installation, Administration, Netzwerke, Serverdienste, Shell u. v. m.** Steffen Wendzel, Johannes Plötner

**[Download](http://bookspode.club/de/read.php?id=3836242389&src=fbs)** [Einstieg in Linux: Linux verstehen und einsetzen. ...pdf](http://bookspode.club/de/read.php?id=3836242389&src=fbs)

**[Online lesen](http://bookspode.club/de/read.php?id=3836242389&src=fbs)** [Einstieg in Linux: Linux verstehen und einsetzen ...pdf](http://bookspode.club/de/read.php?id=3836242389&src=fbs)

**Downloaden und kostenlos lesen Einstieg in Linux: Linux verstehen und einsetzen. Der umfassende Einstieg in alle Linux-Themen: Installation, Administration, Netzwerke, Serverdienste, Shell u. v. m. Steffen Wendzel, Johannes Plötner**

Galileo Press heißt jetzt Rheinwerk Verlag. **Die Fachpresse zur Vorauflage:**

LINUX MAGAZIN: »Eine leicht verständliche Einführung in die Linux-Welt.«

## Buchrückseite

Linux verstehen – Vorgänge, Prozesse, AdministrationSie lernen die Funktionsweisen, die verschiedenen Desktops und Anwendungen kennen. Schnell haben Sie die Administration im Griff: Von Benutzerverwaltung und Installationen bis hin zu Logdateien und Kernel.Linux macht Spaß – Multimedia, Office und Raspberry PiEine Fülle richtig guter Software lässt sich unter Linux nutzen. Sie erfahren, wie die besten Programme funktionieren. So können Sie direkt produktiv arbeiten. Inklusive einer Einführung zum Raspberry Pi.Linux kann mehr – Shell, Netzwerke, X11, Programmierung …Zugegeben, jetzt wird's komplexer. Doch jederzeit leicht verständlich vermitteln Ihnen die Autoren alle Kenntnisse für einen optimalen Einstieg. So verstehen Sie Ihr Betriebssystem grundlegend und können es zuverlässig bedienen.Mit Multiboot-DVDProbieren Sie Linux aus! Von der dem gedruckten Buch beiliegenden DVD können Sie Ubuntu, Fedora und openSUSE booten, als Live-System zum Testen oder als zusätzliches Betriebssystem.

Download and Read Online Einstieg in Linux: Linux verstehen und einsetzen. Der umfassende Einstieg in alle Linux-Themen: Installation, Administration, Netzwerke, Serverdienste, Shell u. v. m. Steffen Wendzel, Johannes Plötner #C0ZE1JTBRX5

Lesen Sie Einstieg in Linux: Linux verstehen und einsetzen. Der umfassende Einstieg in alle Linux-Themen: Installation, Administration, Netzwerke, Serverdienste, Shell u. v. m. von Steffen Wendzel, Johannes Plötner für online ebookEinstieg in Linux: Linux verstehen und einsetzen. Der umfassende Einstieg in alle Linux-Themen: Installation, Administration, Netzwerke, Serverdienste, Shell u. v. m. von Steffen Wendzel, Johannes Plötner Kostenlose PDF d0wnl0ad, Hörbücher, Bücher zu lesen, gute Bücher zu lesen, billige Bücher, gute Bücher, Online-Bücher, Bücher online, Buchbesprechungen epub, Bücher lesen online, Bücher online zu lesen, Online-Bibliothek, greatbooks zu lesen, PDF Beste Bücher zu lesen, Top-Bücher zu lesen Einstieg in Linux: Linux verstehen und einsetzen. Der umfassende Einstieg in alle Linux-Themen: Installation, Administration, Netzwerke, Serverdienste, Shell u. v. m. von Steffen Wendzel, Johannes Plötner Bücher online zu lesen.Online Einstieg in Linux: Linux verstehen und einsetzen. Der umfassende Einstieg in alle Linux-Themen: Installation, Administration, Netzwerke, Serverdienste, Shell u. v. m. von Steffen Wendzel, Johannes Plötner ebook PDF herunterladenEinstieg in Linux: Linux verstehen und einsetzen. Der umfassende Einstieg in alle Linux-Themen: Installation, Administration, Netzwerke, Serverdienste, Shell u. v. m. von Steffen Wendzel, Johannes Plötner DocEinstieg in Linux: Linux verstehen und einsetzen. Der umfassende Einstieg in alle Linux-Themen: Installation, Administration, Netzwerke, Serverdienste, Shell u. v. m. von Steffen Wendzel, Johannes Plötner MobipocketEinstieg in Linux: Linux verstehen und einsetzen. Der umfassende Einstieg in alle Linux-Themen: Installation, Administration, Netzwerke, Serverdienste, Shell u. v. m. von Steffen Wendzel, Johannes Plötner EPub